ІНСТИТУТ ПРОБЛЕМ РЕЄСТРАЦІЇ ІНФОРМАЦІЇ НАН УКРАЇНИ

**Кузьмичов А. І.** 

# **АНАЛІТИКА МЕРЕЖЕВИХ СТРУКТУР**

**Моделювання засобами WinQSB та MS Excel** 

Практикум

Київ Видавництво Ліра-К 2018

### *Рецензенти*:

*В. В. Васильєв* – чл.-кор. НАН України, д. т. н., професор, зав. відділенням гібридних моделюючих та керуючих системв енергетиці Інституту проблем моделювання в енергетиці ім. Г. Є. Пухова НАН України

*А. В. Матвійчук* – д. е. н., професор кафедри ЕММ, директор Інституту моделювання та інформаційних технологій в економіці ДВНЗ «Київський національний економічний університет ім. Вадима Гетьмана»

#### *Рекомендовано до друку*

*Вченою радою Інституту проблем реєстрації інформації НАН України (Протокол № 6 від 10 квітня 2017 р.)* 

#### **Кузьмичов А. І.**

**К89 Аналітика мережевих структур**. Моделювання засобами WinQSB та MS Excel: Практикум. – К.: Видавництво Ліра-К, 2018. – 208 с.

#### **ISBN 978-617-7507-88-7**

Мережеві структури – загальне місце будь-якої діяльності в економіці та бізнесі, наукових дослідженнях, в організаційному та операційному управлінні, навіть в особистому житті. Поєднання наочності мереж із потужним апаратом мережевого оптимізаційного та імітаційного моделювання визначило сучасний напрямок формування, аналізу та прийняття рішень різного рівня відповідальності. Практикум базується на спільному застосуванні шаблонів типових задач мережевого моделювання пакету WinQSB та допоміжних засобів Excel. Розрахований на широку аудиторію практиків, науковців, викладачів та студентів інститутів та факультетів менеджменту будь-якого прикладного спрямування.

**ISBN 978-617-7507-88-7** © Кузьмичов А. І., 2018 © Видавництво Ліра-К, 2018 70 років тому Дж. Данциг розв'язанням задач транспортного muny винайденим  $HUM$ симплекс-методом започаткуваваналіз оптимальних рішень, отриманих комп'ютерниммоделюваннямпотоків у мережах

## **3MICT**

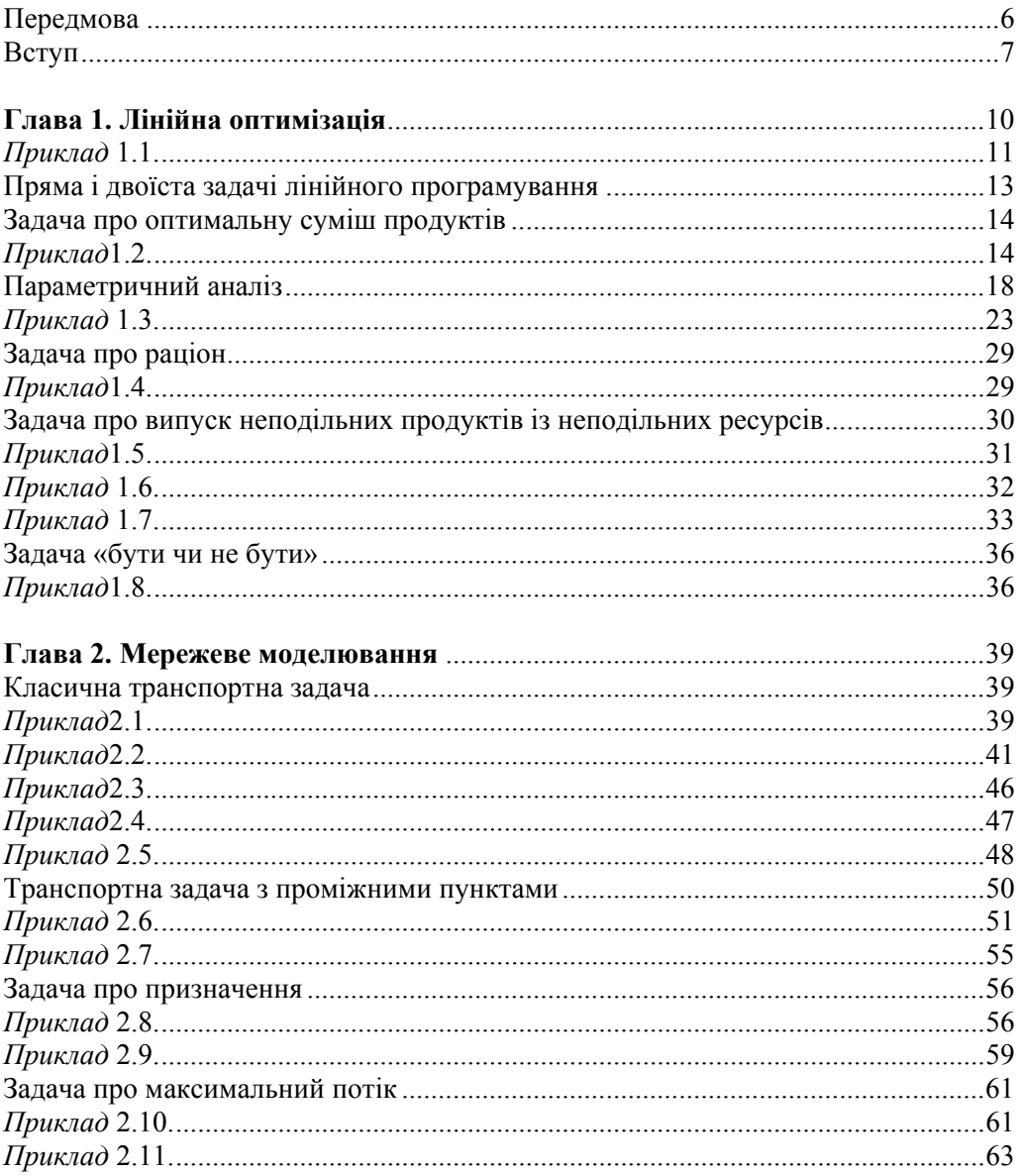

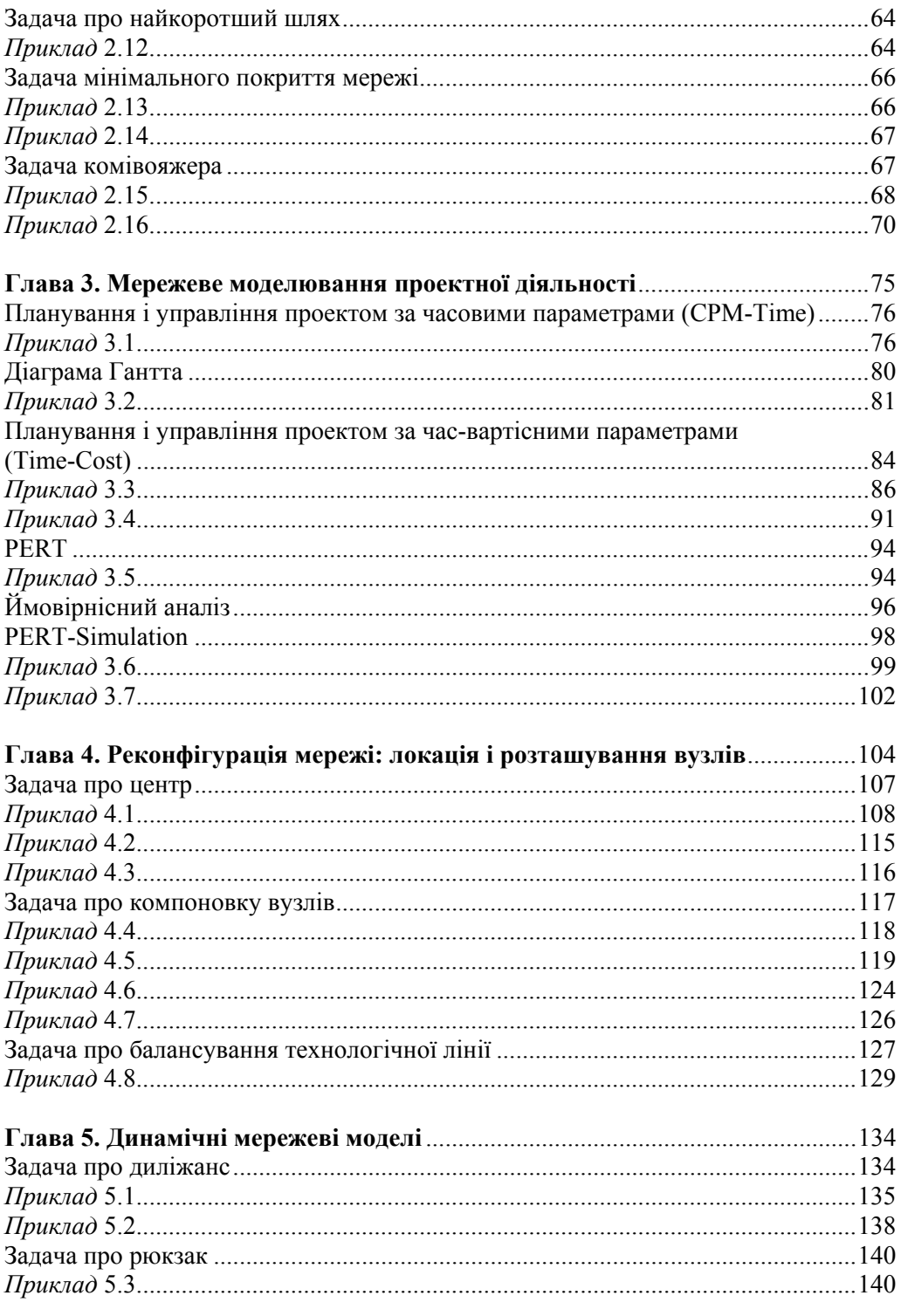

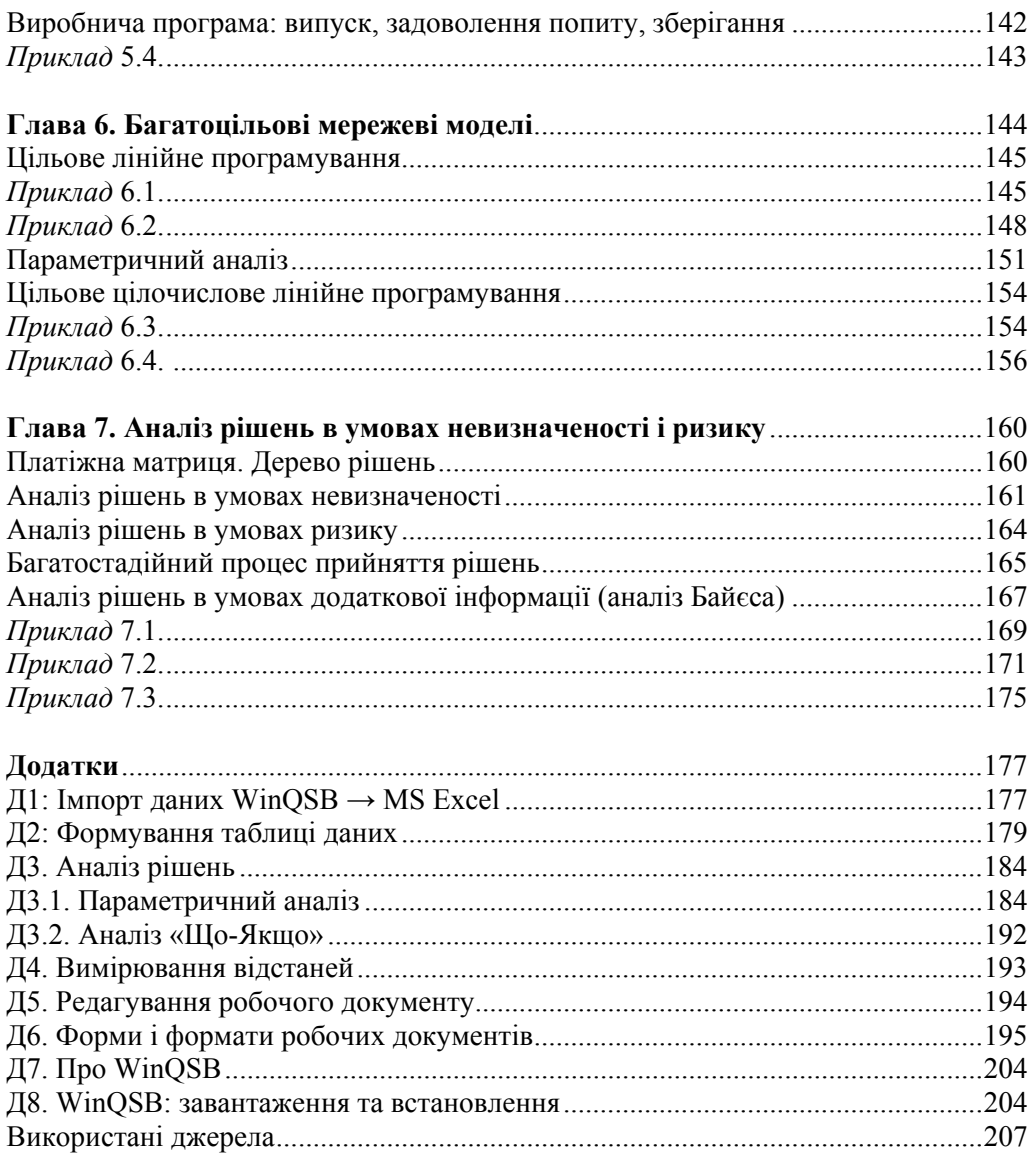